## Grand Computers Club, Sun City Grand, Arizona [www.grandcomputers.org](http://www.grandcomputers.org)

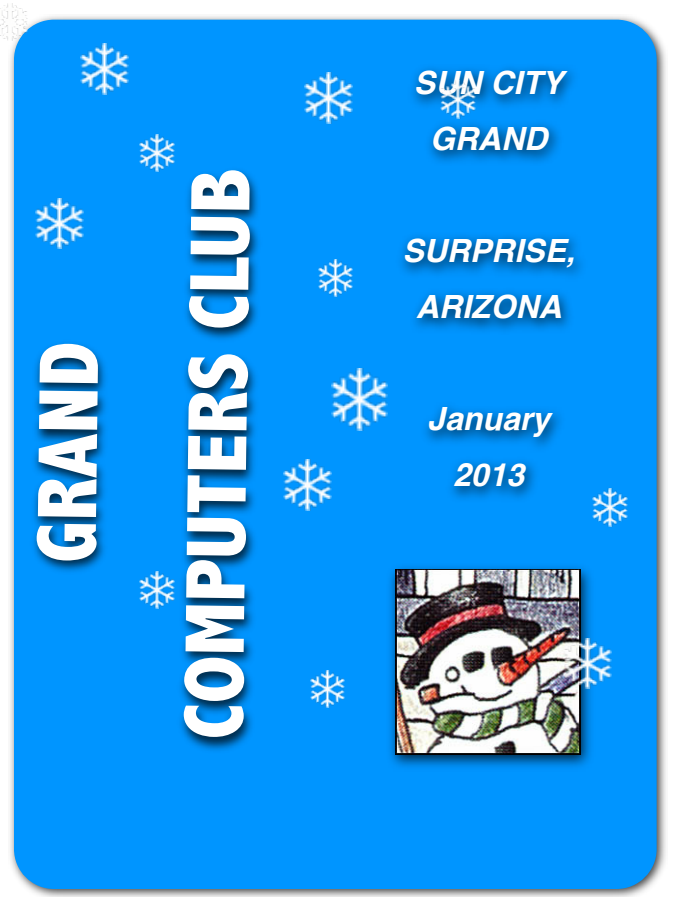

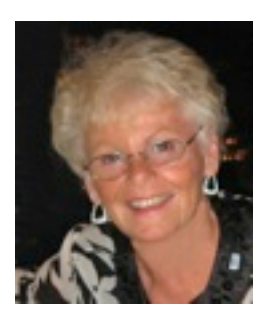

# **A Message from President Joyce Kloncz**

We're gearing up for January classes. Information about course listings, class dates and times is on-line at [www.grandcomputers.org.](http://www.grandcomputers.org)

More registration information

is on page 3. But first your membership must be up to date. Dues are \$20 per membership year per person through September 2013. Renew online through the club website or you can also stop by the club open use room.

We are offering several new classes this session. New classes offered in winter/spring include Windows 8, Mac Maintenance & Security, and Fundamentals of Memoir Writing. Financial Ed SIG is also offering new classes. We've merged our iPhone/iPad classes as there is so much alike on the two devices.

(Continued on page 2)

Grand Computers Club

 Monthly Meeting Wednesday, January 2 1:00 PM Gila Room at Cimarron

Taking Successful Close-up Photographs and Protecting Them from Loss Presented by Gene Barlow User Group Relations

Everyone has a digital camera today to take pictures of family and friends. Digital cameras are also great tools to take beautiful pictures of wild flowers and other

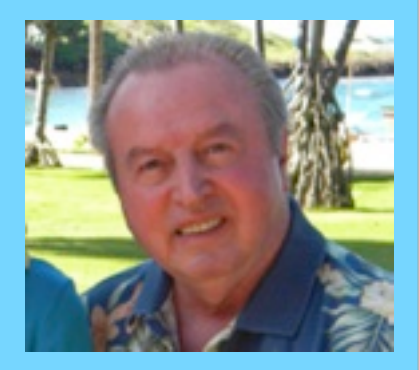

Frace of the state of the state of the state of the state of the state of the state of the state of the state of the state of the state of the state of the state of the state of the state of the state of the state of the s close-up subjects. The presentation today will be on ways to take better close-up photographs that win praises from those that see them. The presenter will describe how he saves his many digital photos on his computer and how he makes sure that they are properly backed up for protection. It is a very sad thing to work hard at taking excellent photos, only to lose them all in a hard drive crash. This will not happen if you take a few very important precautions in advance. Learning these simple steps to protecting your pictures is a topic you must see.

Door prizes! Join us!

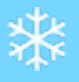

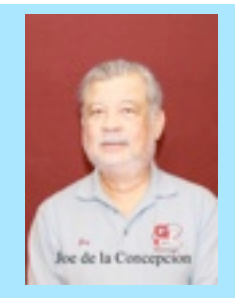

**Update from Membership Director Joey de la Concepcion**

Joey reports that as of December 30, the Grand Computers Club has 962 active members; 754 are PC users, and 208 are Mac users.

If you wish to set up a free e-mail address contact Gretel Coursol at 623-214-7999. She will be happy to help you with that.

(Continued from page 1 )

Don't forget our **Coffee Chats** the second Thursday of each month in the Hopi room of the Chaparral Center, from 8:30 - 10 AM. Invite your Sun City Grand friends; you don't have to be a club member to attend. Coffee and donuts will be available. See info about our January event to the right. The next topics will be:

- **February 14**: **Tablets** Learn about the various tablets, spec prices, and operating systems. Several tablets will be demonstrated.
- **March 14 Home Entertainment** How do you manage your home entertainment? Download sites for movies, TV programs, music, Apple TV, Tivo, NETFLIX, Hulu.

Our nine Special Interest Groups (SIGs) have offered stimulating topics at their monthly get-togethers. They have prepared a brochure for you to find out more about their SIG. Pick one up at the computer club from the two shelves above the cupboards. This will familiarize yourself with what they do. Find out topics, days and times about all of our SIGs on the last two pages of this newsletter.

Our Grand Computers Club works hard to provide classes, seminars, and activities for our members. If you have ideas of other technology ventures you would like us to explore, email me at  $president@grandcomputers.org$ .

Let me take a moment to thank all of our Grand Computers Club volunteers: board of directors members, instructors and their assistants, monitors, tech helpers at tech talks, SIG leaders and assistants, those who assist at general meetings and all of our volunteers who make this club run successfully. We could not do it without you.

The Grand Computers Club wishes you a Happy New Year!

January 2013 Vol. 7, No. 1! ! ! 2 Joyce Kloncz, President, Grand Computers Club

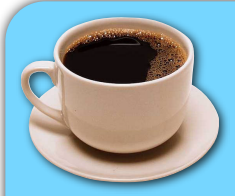

## **COFFEE CHAT**

**January 10 8:30 AM**

## **HOPI ROOM**

# **CHAPARRAL CENTER**

 **Social Networking - Find out about the new Social Networking SIG. Facebook, Twitter, etc., all of which will be the focus of this exciting topic.**

Note: Go to [www.grandcomputers.org](http://www.grandcomputers.org) > Coffee Chats to download all of the previous Coffee Chat program notes as a PDF document.

## **Publicity Committee**

Our publicity committee, consisting of Jane Connors, Rita Skarbek, CJ Rainaldi, and Leon Chapman, is responsible each month for the Ask Cappie articles & the Coffee Chat ads in the Grand Times. We thank them for publicizing our Grand Computers Club and making our club more visible to our Sun City Grand residents.

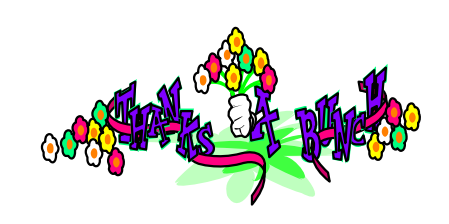

### Grand Computers Club, Sun City Grand, Arizona [www.grandcomputers.org](http://www.grandcomputers.org)

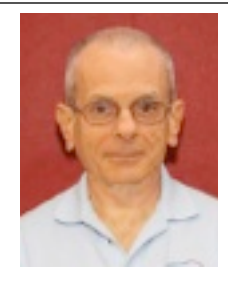

**Monitor's Corner** Bill Remling, Monitor **Director** 

Many of our Winter Residents are back and actively serving in the Computer Club room. The month of December we were open for 38 sessions. The Monitor of the Month for December is Sandra Acocella, for the second time in a row, who served more of those sessions than any other monitor. With the holidays and guests coming to visit we had many changes, some on short notice; thankfully our monitors filled in and covered all but one of those sessions quickly to keep the club open for our members. A great team effort by everyone. Thank you.

This is an exciting time of the year to be serving at the club. With new holiday gift toys being learned about at Tech Talk and Mac Green Apples Tech Talk along with the registration for the new class sessions beginning January 1, we have much to do. If you have any free time during the first two weeks of January, please stop by the computer open room and ask the monitor if they need any help. Many of our members need help every year in registering for classes. Since much of this is done on-line, they need assistance finding their way around our site and in picking and choosing their classes. Please do not have anyone sign up for the free Mouse and Keyboard class and Windows 7 Advanced, at the same time. Don't forget our whole new list of courses dealing with "Other Courses." That contains classes for iPod, iPad/iPhone, other smart phones, et al.

If you or someone you know frequents our computer club, invite them to become a monitor. Your recommendation does mean something to someone and that is just what we need to see our numbers grow. Sharing the service load makes it easier on everyone. Wishing you all a Happy and Healthy New Year.

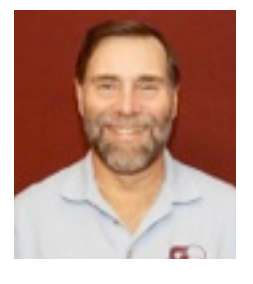

**From the Education Department** John Nuerenberg

On-line registration for the winter/spring semester will begin on Tuesday, January 1, at 8AM. Those needing help with registration can come to the computer club from 9-11AM on January 5.

Go to [www.grandcomputers.org](http://www.grandcomputers.org) and click on the *Education* button in the left menu to see the *Course Listings*, which gives more detailed course information about each course being offer. It is a good idea to check these listings to see what the prerequisites are. You would not enjoy a class if you get in over your head.

To view the schedule, click on the *Class Schedule*  button, also on the left, to view all the classes and dates and times they will be offered. This is also where you will register on-line.

As you can see, there are a lot of classes, both new and favorites, being offered. Our instructors are going overboard to provide you the best training possible and with more opportunities to take the favorite classes. Classes begin January 9. You may continue registering for classes well into the term.

We welcome you to our classes and hope you benefit from the high level of talent our instructors represent. We are pleased to provide you with the furtherance of your technology expertise.

**EDITOR'S NOTE:** This was John's last month of service as our Education Director. During his tenure, John instituted many positive additions to our classes.

The Board of Directors thanks John for his years of service to the Grand Computers Club.

Linda Morrison is our new director, and will be assisted by Nancy Collins, Assistant Education Director.

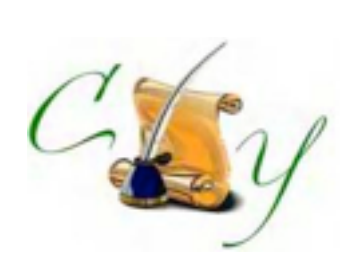

# **Fundamentals of Memoir Writing**

Have you been thinking of writing your life story or a portion of it? Are you having trouble knowing

how to get started? Have you written parts of your story but have stalled along the way? Do you feel computer illiterate in organizing your stories? If so, the Compose Yourself SIG group may have just the class for you. 

We will be teaching two two-hour sessions addressing the fundamentals of memoir writing, integrating writing skills with computer skills using PC or MAC technology. You will learn how to organize your writing and how to set up and organize files on the computer including linking your table of contents to each chapter. You will learn techniques in selecting photos to enhance your stories and you will learn how to move and resize photos from your computer files to  $\sqrt{2}$  your written stories. We will address making stories  $|$ interesting, editing and rewriting plus using the computer to assist in the process including how to do research. Other topics include mining your memory for details, page numbering, line spacing, margins and locating the hard to find copyright symbol.

Prerequisites for the class are basic PC or MAC knowledge including proficient use of a keyboard and mouse along with knowledge of text entry and creating, opening and saving documents. An interest  $\frac{1}{1}$ in writing memoirs would be beneficial too.

The two sessions will be held Tuesday, February 5 and Thursday, February 7 at 10:30 AM in the Computer Club. You may register for class by going to www.grandcomputers.org and click on Education.

**Editors Note:** Go to pages 5, 6 and 7 for short descriptions for PC, Mac, and Other Classes (smart  $\vert$ phones, tablets, social networking, financial ed., and other special interest classes.

# Our Webmaster Bob Crawford and Our Website: wwwgrandcomputers.org

Bob Crawford has ably designed and continually updates our Grand Computers Club website. It is a wealth of information with which all of our members should become familiar. We thank Bob for his constant attention and diligence maintaining our website.

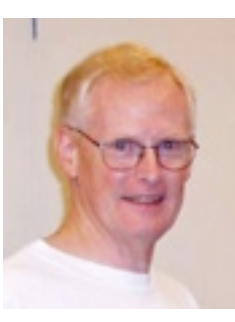

Below is the sidebar that you will see on the left side of the homepage. Click on any of those links to provide more information for you.

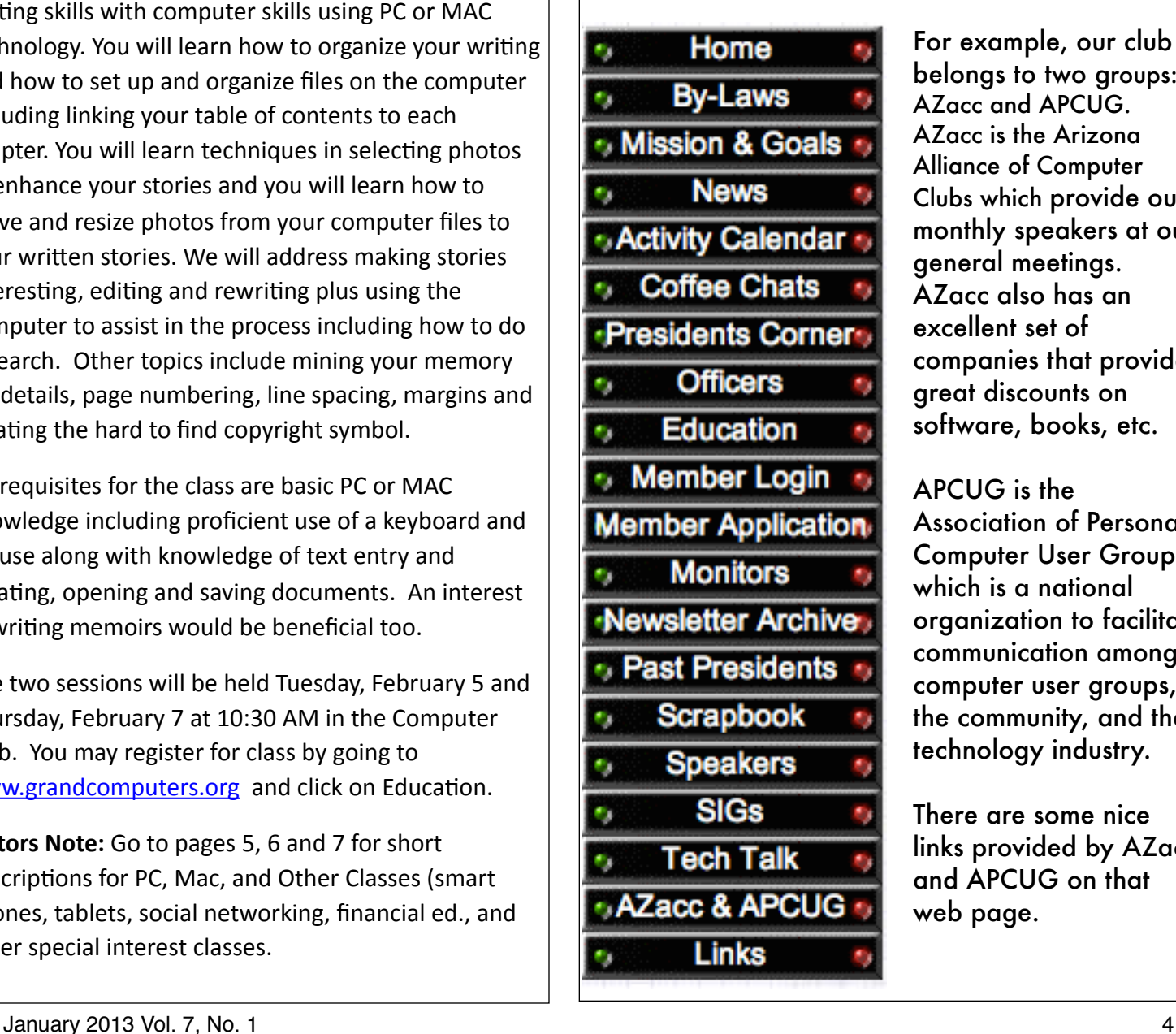

For example, our club belongs to two groups: AZacc and APCUG. AZacc is the Arizona Alliance of Computer Clubs which provide our monthly speakers at our general meetings. AZacc also has an excellent set of companies that provide great discounts on software, books, etc.

APCUG is the Association of Personal Computer User Groups, which is a national organization to facilitate communication among computer user groups, the community, and the technology industry.

There are some nice links provided by AZacc and APCUG on that web page.

## **Grand Computers Club PC Course Offerings, Winter Term, 2013**

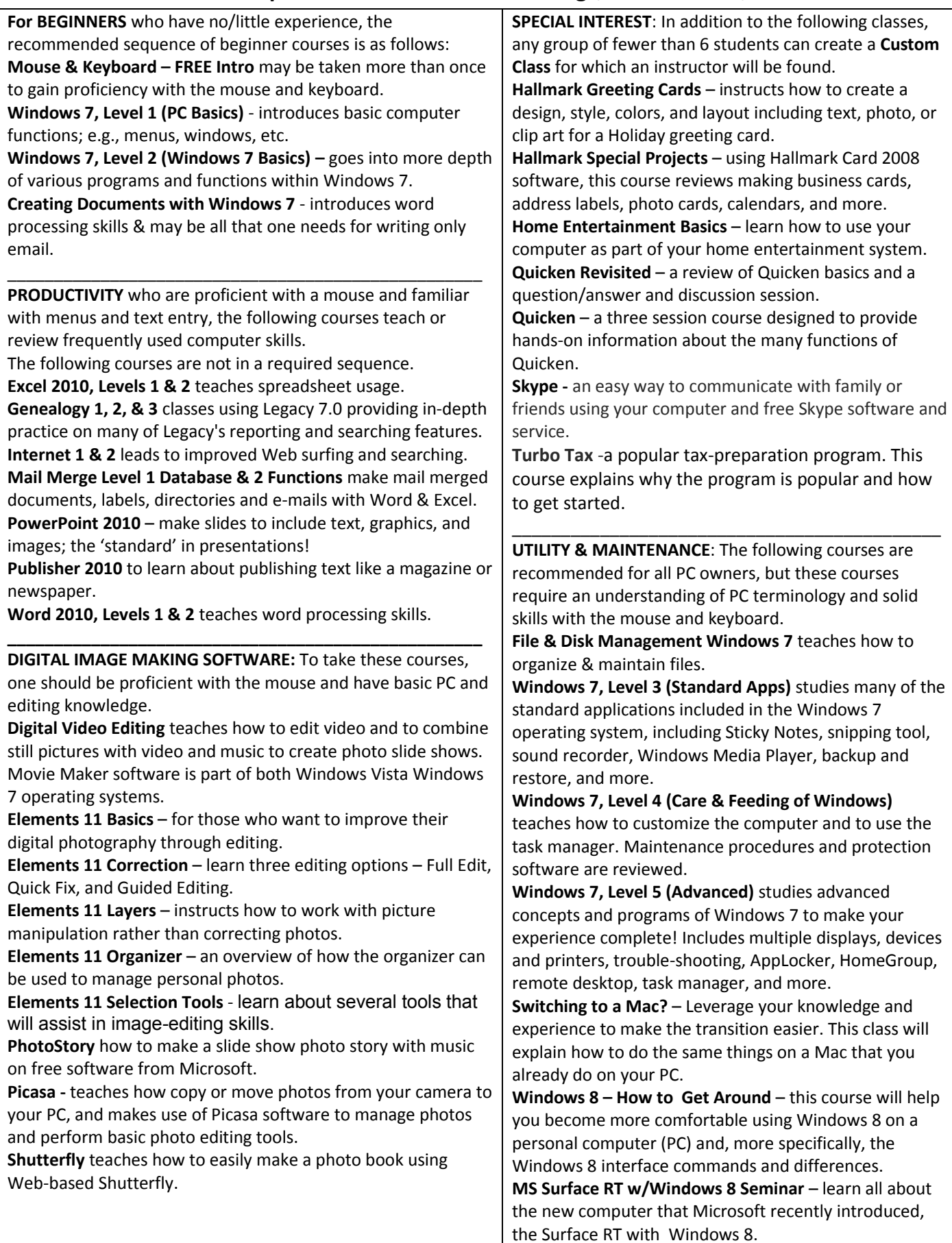

### **Grand&Computers&Club&Mac Course&Offerings,&Winter Term,&2013**

**For BEGINNERS** who have no or little Mac. experience, the recommended sequence of beginner courses is as follows. For PC users moving to Macs, we recommend Mac  $3 - 5$  classes. **Mac 1 – An Introduction to the Mac –** for students new to the Mac world **Mac 2** – introduces basic computer functions including applications, windows, and menus **Mac 3** – delves into many Macintosh features **Mac 4** – examines Mac navigation and the Finder

**Mac 5** – learn how to customize your Mac

\_\_\_\_\_\_\_\_\_\_\_\_\_\_\_\_\_\_\_\_\_\_\_\_\_\_\_\_\_\_\_\_\_\_\_\_\_\_\_\_\_\_ **DIGITAL IMAGE MAKING SOFTWARE:** To take these courses, one should be proficient with the mouse and have basic Mac and editing knowledge. **iPhoto**  $'11$  – learn how to do more with your photos using this basic Mac software **Elements 11: I Basics** – for those who want to improve their digital photography through editing using Full Edit, Quick Fix, and Guided Editing **Elements 11: II Layers** – instructs you how to add layers to an image

**Elements 11: III Correction** – learn about editing options using Levels, Color Variations, Curves, and Photo Filters to color correct photos

**The Print Shop 2.0** – graphics software that allows you make a myriad of impressive print projects **Mini-Album: 3.5x3.5 for Mac** – using Photoshop Elements for Mac, learn to make a small 3.5" x 3.5" photo album to give us a gift

**Mini-Album: Matchbook for Mac** – using Photoshop Elements for Mac create a small 3" x 6" album that folds like a matchbook

**Digital Photography for Mac & PC** – learn about your camera, accessories, features and uploading them to your computer

**UTILITY & MAINTENANCE:** These classes require a basic understanding of OS X and solid skills with the mouse and keyboard.

\_\_\_\_\_\_\_\_\_\_\_\_\_\_\_\_\_\_\_\_\_\_\_\_\_\_\_\_\_\_\_\_\_\_\_\_\_\_\_\_\_\_!

**OS X Lion & Mountain Lion Seminar** – a review of the new Mountain Lion & Lion operating system

**Utility and Maintenance: continued below** 

**Running Windows on a Mac – Make your Mac** a dual platform running Windows & OS X **Troubleshooting Your Mac** – tips for handling basic Mac issues that crop up **Maintenance & Security on Your Mac** - learn how to protect your data and passwords, encrypt your files, and physically protect your Mac

\_\_\_\_\_\_\_\_\_\_\_\_\_\_\_\_\_\_\_\_\_\_\_\_\_\_\_\_\_\_\_\_\_\_\_\_\_ **SPECIAL INTEREST: In addition to the** following classes, any group of fewer than 6 students can create a **Custom Class** for which an instructor will be found.

**Skype for Mac** – an easy way to communicate with family or friends using your computer and free Skype software and service **Reunion for Mac** – keep track of your family's genealogy with this Mac software

\_\_\_\_\_\_\_\_\_\_\_\_\_\_\_\_\_\_\_\_\_\_\_\_\_\_\_\_\_\_\_\_\_\_\_\_\_

**PRODUCTIVITY:** for those who are proficient with a mouse and familiar with menus and text entry, the following courses teach or review frequently used computer skills. **Mail for Mac** – how to perform e-mail operations using the Mac Mail program as the base

**Address Book for Mac** – learn how to manage your Address book

**iCal for Mac** – a class devoted to managing your personal calendar

**iWork: Pages 1 & 2** – an introduction to the features of the Mac word processing and page layout program

**iWork: Numbers** – create impressive spreadsheets with easy-to-create formulas **iWork: Keynote** – learn to create presentations using your photo collections **Bento Database for Mac** – create a personal database to organize contacts, track projects, plan events, keep up to date with your collections, etc.

# **Grand Computers Club Other Class Offerings, Winter Term 2013**

![](_page_6_Picture_385.jpeg)

# Introducing Our New Board Member:

## Sam Valenti, Vice President

![](_page_7_Picture_4.jpeg)

Sam Valenti is the new Vice President of the Grand Computers Club. He taught and assisted with several classes and served as a monitor for the past two years. Originally from Springfield, Illinois, Sam returned

to work as a programmer for the State of Illinois after serving in the Army. Sam's mother introduced him to his wife, Margie and then she fired his mother from her State job (family joke).

They moved to the suburbs of Chicago after getting married in 1973 and raised two boys (Sam, 33 and Marc, 28). Their 40th anniversary is in April.

Sam earned his Bachelor of Fine Arts degree in Chicago and worked for Motorola in Schaumburg, Illinois, for 23 years as a construction project manager until he retired in 2002. Sam's special interest is in videography which he turned into a small business until he retired for real in 2007.

He moved to SCG in 2008 and decorated their house while waiting for Margie to join him after retiring in 2009. Sam is active in Bocce Ball, Ceramics, and really considers exercising often. We welcome Sam to our Board.

# Introducing Our New Board Member:

# Linda Morrison, Education Director

Linda grew up in southeastern Idaho. After high school and a year at Idaho State University she moved to Sacramento, California where she met and married her husband Tom. In 1973, they moved to East Lansing,

![](_page_7_Picture_13.jpeg)

Michigan where they still have a home. They have two sons and five grandchildren who live in Michigan and Indiana.

In 2004, Linda retired from Michigan State University with 26 years of service. During her time at MSU she held clerical positions in Food Science and Human Nutrition and Human Medicine and administrative positions in Health Services, Clinical Center and College of Osteopathic Medicine. At her retirement she was the Executive Director of Administrative Services for the College of Osteopathic Medicine. Administrative Services was  $r$ esponsible for the college budgets, accounting and personnel functions.

Linda and Tom moved part time to Sun City Grand about six years ago. At one time or another during that time her time in SCG she has been a member of the Grand Computers Club, Photo Club, Grand Stitchers, Ladies Grand Niners and the Lady Putters.

Welcome aboard, Linda!

![](_page_7_Picture_18.jpeg)

![](_page_8_Picture_2.jpeg)

# **Special Interest Groups (SIG) of Grand Computers**

If you are a member of the GCC, you may attend any of these SIG meetings.

![](_page_8_Picture_280.jpeg)

## Grand Computers Club, Sun City Grand, Arizona [www.grandcomputers.org](http://www.grandcomputers.org) **Grand Computers Club SIGs**

Grand

# **Mac SIG**

Provides members a forum for Mac users and for classes on the Mac platform

**Meetings:** 3rd Monday of each month (Oct-Apr) **Time:** 4:30 - 6:30 PM

 **January 21 Topic: Apple Hand-Held Devices: Leon Chapman**

**Place:** Pima Room, Chaparral Center **Contact:** Joyce Kloncz, 623-215-2397 [Mac@grandcomputers.org](mailto:Mac@grandcomputers.org)

![](_page_9_Picture_7.jpeg)

### **New Technologies SIG**

 Provides members with a forum for the open discussion of technologically advanced ideas

**Meetings:** 3rd Wednesday of each month **Time:** 4 - 5:30 PM

 **January 16 Topic: Clean-up Your Computer Place:** Classroom, Chaparral **Contact:** Joe Parla [NewTech@grandcomputers.org](mailto:NewTech@grandcomputers.org)

![](_page_9_Picture_12.jpeg)

## **Social Networking SIG**

Provides a focal point for members to meet, work, and exchange ideas about social networking programs.

**Meetings:** 2nd Monday of the month (Oct.- May) **Time:** 4 - 5:30 PM

### **January 14 Topic: Social Bookmarking, including Pinterest and More**

**Place:** Open Use Room, Chaparral **Contact:** John Nuerenberg, 623-975-0503 [Social@grandcomputers.org](mailto:Social@grandcomputers.org)

![](_page_9_Picture_18.jpeg)

- Jan. 2 General Meeting, 1:00 PM
- Jan. 3 Genealogy SIG, 3:30 PM
- Jan. 3 Financial SIG: Technical Analysis. 8 AM
- Jan. 7 Financial SIG: Income Investing, 8 AM
- Jan. 10 Coffee Chat, 8:30 AM
- Jan. 10 Graphics SIG, 2:30 PM
- Jan. 10 Flight Simulators, SIG 4:00 PM
- Jan. 14 Social Networking SIG, 4:00 PM
- Jan. 15 Devices SIG, 6:00 PM
- Jan. 16 New Technologies SIG, 4:00 PM
- Jan. 17 Financial SIG: Technical Analysis. 8 AM
- Jan. 17 Genealogy SIG, 3:30 PM
- Jan. 21 Financial SIG: Income Investing, 8 AM
- Jan. 21 Compose Yourself, 1:00 PM
- Jan. 21 Mac SIG, 4:30 PM
- Jan. 25 Financial Education SIG, 1:00 PM

![](_page_9_Picture_35.jpeg)

![](_page_9_Picture_36.jpeg)

*THANKS, GALE & CJ* Gale McCall, Vice-President of Grand Computers Club, is retiring from that position after having served in that role and as secretary of our club for several years. CJ has completed many years as our Assistant Education Director, adding much tech assistance for our class registration. We thank them for their years of service and wish them the best!